### МИНИСТЕРСТВО ОБРАЗОВАНИЯ ИРКУТСКОЙ ОБЛАСТИ ГОСУДАРСТВЕННОЕ БЮДЖЕТНОЕ ПРОФЕССИОНАЛЬНОЕ ОБРАЗОВАТЕЛЬНОЕ УЧРЕЖДЕНИЕ ИРКУТСКОЙ ОБЛАСТИ «ИРКУТСКИЙ ТЕХНИКУМ МАШИНОСТРОЕНИЯ ИМ. Н.П. ТРАПЕЗНИКОВА»

УТВЕРЖДЕНО ПРИКАЗОМ ГБПОУ ИТМ № 17 ОТ 28 ИЮНЯ 2022 Г.

# **РАБОЧАЯ ПРОГРАММА УЧЕБНОЙ ДИСЦИПЛИНЫ**

### **ОУД.12 Компьютерная графика**

по профессии по специальности 23.02.2007 Техническое обслуживание и ремонт двигателей, систем и агрегатов автомобилей

Рабочая программа учебной дисциплины составлена в соответствии с требованиями Федерального государственного образовательного стандарта среднего общего образования (Приказ № 413 от 17 мая 2012 года, зарегистрированный в Минюсте России 07.06.2012 № 24480, ред. от 29.12.2014 № 1645, ред. от 31.12.2015 № 1578, ред. от 29.06.2017 № 1645).

Организация-разработчик: Государственное бюджетное профессиональное образовательное учреждение Иркутской области «Иркутский техникум машиностроения им. Н.П. Трапезникова»

Составитель: Порватова Е.А., преподаватель первой квалификационной категории.

РАССМОТРЕНА на заседании ЦК преподавателей естественнонаучного цикла, математики и ИКТ Протокол №  $\_\$  от июня 2022 г.

# **СОДЕРЖАНИЕ**

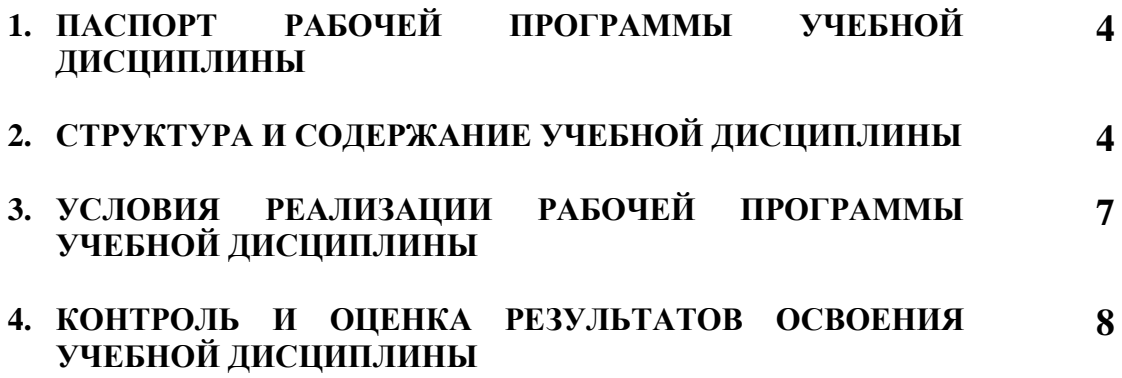

## **1. ПАСПОРТ РАБОЧЕЙ ПРОГРАММЫ УЧЕБНОЙ ДИСЦИПЛИНЫ ОУД.12. Компьютерная графика**

#### **1.1. Область применения программы**

Рабочая программа учебной дисциплины является частью основной профессиональной образовательной программы среднего профессионального образования по специальности **23.02.2007 Техническое обслуживание и ремонт двигателей, систем и агрегатов автомобилей**

### **1.2. Место дисциплины в структуре основной профессиональной образовательной программы:** учебная дисциплина «Компьютерная графика» входит в общеобразовательный цикл дополнительной дисциплиной.

### **1.3. Цели и задачи дисциплины – требования к результатам освоения дисциплины:**

В результате освоения дисциплины студент должен уметь:

 создавать, редактировать и оформлять чертежи на персональном компьютере.

 создавать и редактировать трехмерные модели на персональном компьютере.

В результате освоения дисциплины студент должен знать:

основные приёмы работы с чертежом на персональном компьютере;

 основные приемы работы с трехмерными моделями на персональном компьютере.

## **2. СТРУКТУРА И СОДЕРЖАНИЕ УЧЕБНОЙ ДИСЦИПЛИНЫ**

### **2.1. Объем учебной дисциплины и виды учебной работы ОУД.12 Компьютерная графика**

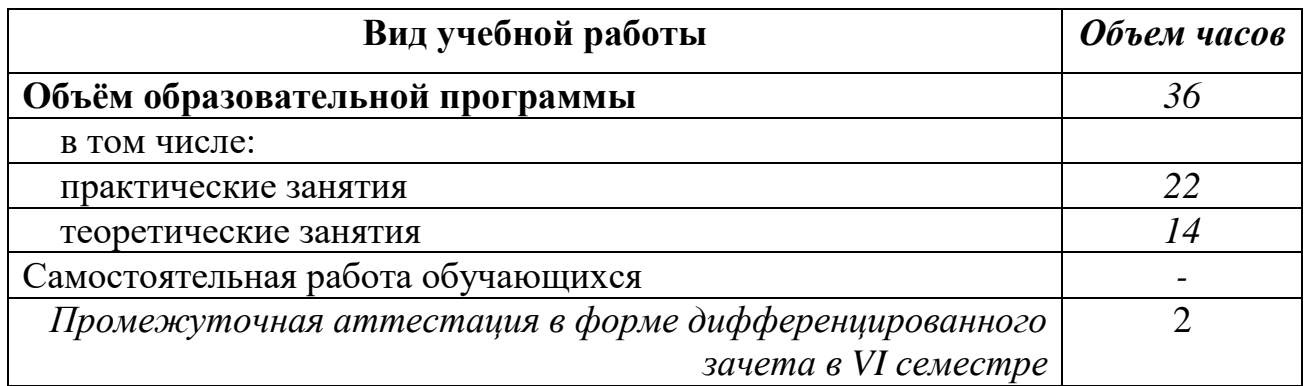

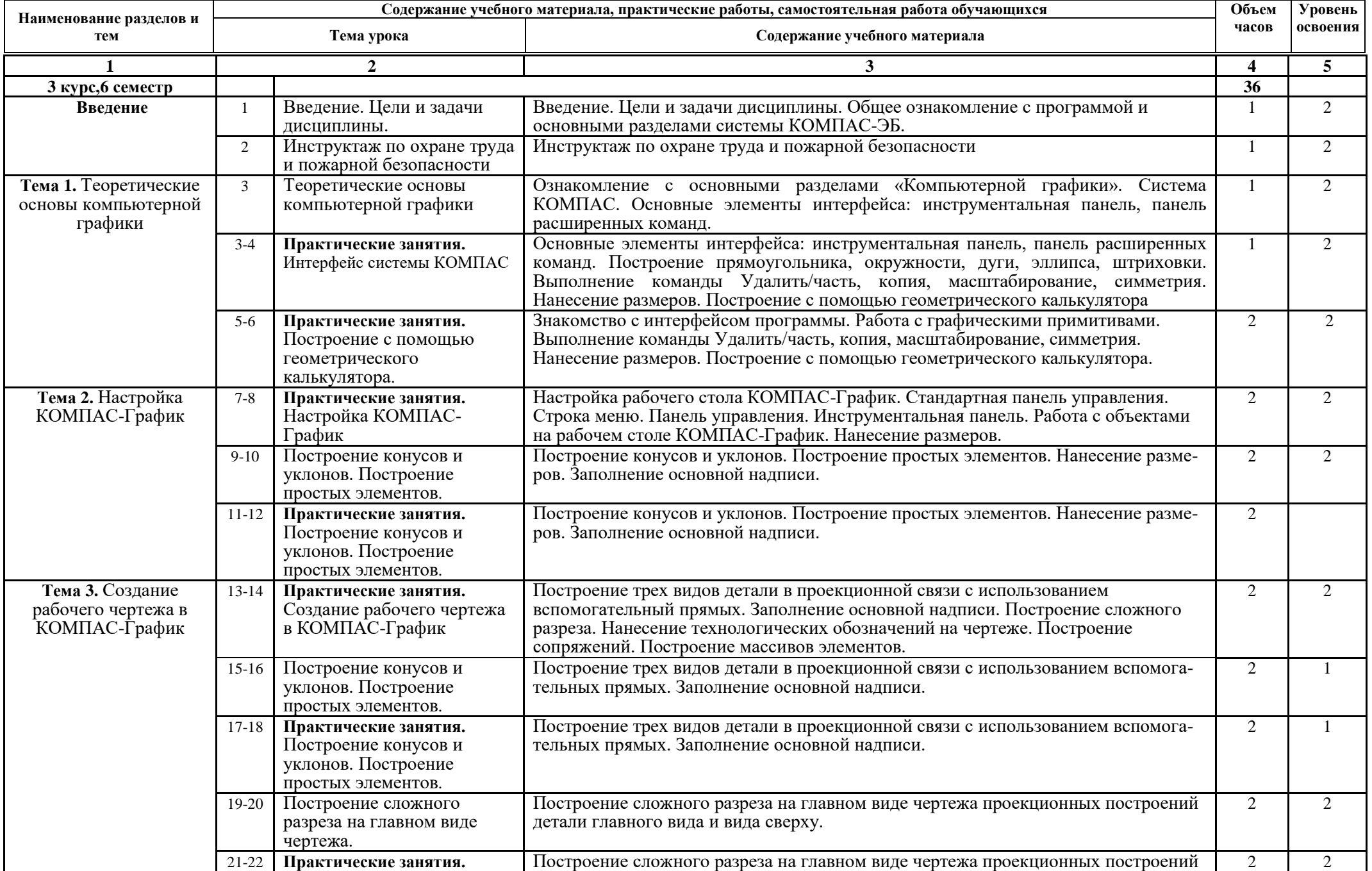

# **2.2. Календарно-тематический план и содержание учебной дисциплины ОУД.12 Компьютерная графика**

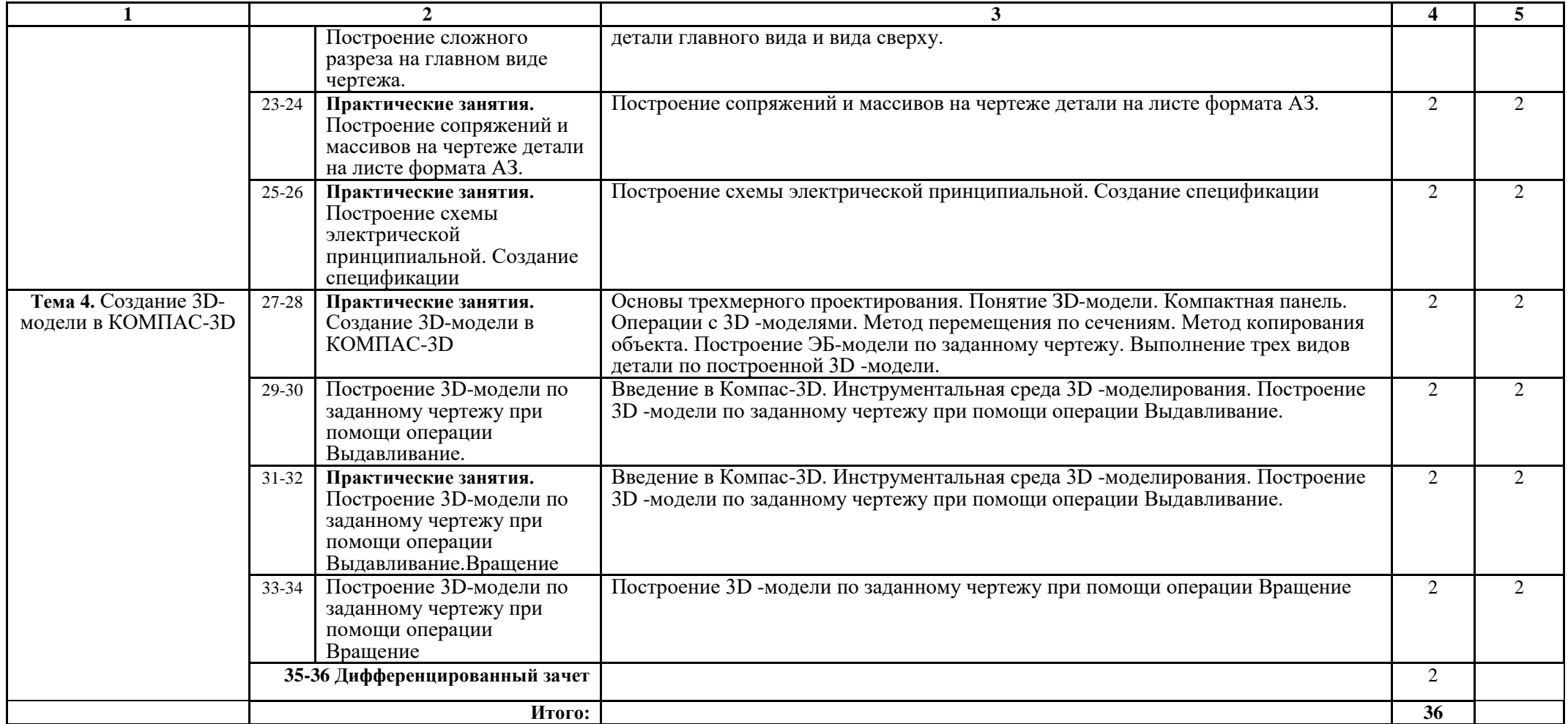

## **3. УСЛОВИЯ РЕАЛИЗАЦИИ РАБОЧЕЙ ПРОГРАММЫ ДИСЦИПЛИНЫ ОУД.12. Компьютерная графика**

#### **3.1. Материально-техническое обеспечение**

Оснащение кабинета Компьютерной графики:

- компьютеры по количеству обучающихся;
- рабочее место преподавателя;
- комплект учебно-методической документации,
- техническими средствами обучения:
- компьютеры с лицензионным программным обеспечением,
- проектор,
- принтер,
- локальная сеть с выходом в глобальную сеть.

### **3.2. Информационное обеспечение обучения**

### **Перечень учебных изданий, Интернет-ресурсов, дополнительной литературы**

### **3.2.1. Основные источники**

1. Гвоздева, В. А. Информатика, автоматизированные информационные технологии и системы: учебник / В.А. Гвоздева. – М.: ФОРУМ: ИНФРА-М, 2021. – 542 с. – (Среднее профессиональное образование). – ISBN 978-5-8199-0856-3. – Режим доступа: https://znanium.com/catalog/product/1190684.

2. Гуриков, С. Р. Информатика / С.Р. Гуриков, – 2-е изд. – М.: ИНФРА-М, 2021. – 566 с. – (Среднее профессиональное образование). – ISBN 978-5- 16-016575-2. – Режим доступа: https://znanium.com/catalog/product/960142 .

3. Немцова, Т. И. Практикум по информатике. Компьютерная графика и web-дизайн: учебное пособие / Т. И. Немцова, Ю. В. Назарова; под ред. Л. Г. Гагариной. – М.: ФОРУМ: ИНФРА-М, 2021. – 288 с. – (Среднее профессиональное образование). – ISBN 978-5-8199-0800-6. – Режим доступа: https://znanium.com/catalog/product/1209811.

### **3.2.2. Дополнительные источники**

1. KOMПAC-3D V17. Руководство пользователя. АСКОН, 2017. – 2920 с.

2. Аверин, В.Н. Компьютерная инженерная графика: Учебное пособие для студентов учреждений среднего профессионального образования / В.Н. Аверин. – М.: ИЦ Академия, 2016. – 224 с.

3. КОМПАС 3D на примерах: Учебное пособие/М.В. Финков, В.Р. Корне-ев, Н.В. Жарков, М.А. Минеев. – М.: Издательство Наука и Техника, 2017. – 273 с.

4. Основы построения автоматизированных информационных систем: Учебник / В.А. Гвоздева, И.Ю. Лаврентьева. – М.: ИД ФОРУМ: НИЦ Инфра-М, 2013. – 320 с.: ил.;  $60x901/16.$  – (Профессиональное образование). (переплет) ISBN 978-5-8199-0315-5 – Режим доступа: http://znanium.com/catalog/product/392285

5. Основы проектирования в КОМПАС - 3D V 16:Учебное пособие / Д.В.Зиновьев. – студия Vertex, 2017. – 327 с.

6. Практикум по информатике. Компьютерная графика и web-дизайн : учеб. пособие / Т.И. Немцова, Ю.В. Назарова ; под ред. Л.Г. Гагариной. – М.: ИД «ФОРУМ» : ИНФРА-М, 2017. – 288 с. + Доп. материалы [Электронный ресурс; Режим доступа http://www.znanium.com]. – (Профессиональное образование). – Режим доступа: http://znanium.com/catalog/product/899497

7. Создание чертежей в КОМПАС - 3D LT: Учебное пособие / А.В. Флеров. – ИУ ИТМО, 2015. – 84 с.

#### **3.2.3. Интернет- ресурсы**

1. Единая коллекция цифровых образовательных ресурсов. – Режим доступа: http://school-collection.edu.ru/.

2. Единое окно доступа к образовательным ресурсам Российской Федерации. – Режим доступа: http://window.edu.ru/.

3. Открытая электронная библиотека «ИИТО ЮНЕСКО» по ИКТ в образовании. – Режим доступа: http://ru.iite.unesco.org/publications/.

4. Открытые электронные курсы «ИИТО ЮНЕСКО» по информационным технологиям. – Режим доступа: http://lms.iite.unesco.org/.

5. Портал «Информационно-коммуникационные технологии в образовании». – Режим доступа: http://www.ict.edu.ru.

6. Портал Свободного программного обеспечения. – Режим доступа: http://freeschool.altlinux.ru/.

7. Справочник образовательных ресурсов «Портал цифрового образования». – Режим доступа: http://digital-edu.ru/.

8. Федеральный центр информационно-образовательных ресурсов (ФЦИОР). – Режим доступа: http://fcior.edu.ru.

### **4. КОНТРОЛЬ И ОЦЕНКА РЕЗУЛЬТАТОВ ОСВОЕНИЯ ДИСЦИПЛИНЫ ОУД.12. Компьютерная графика**

**Контроль и оценка** результатов освоения дисциплины осуществляется преподавателем в процессе проведения практических занятий, а также выполнения обучающимися индивидуальных заданий.

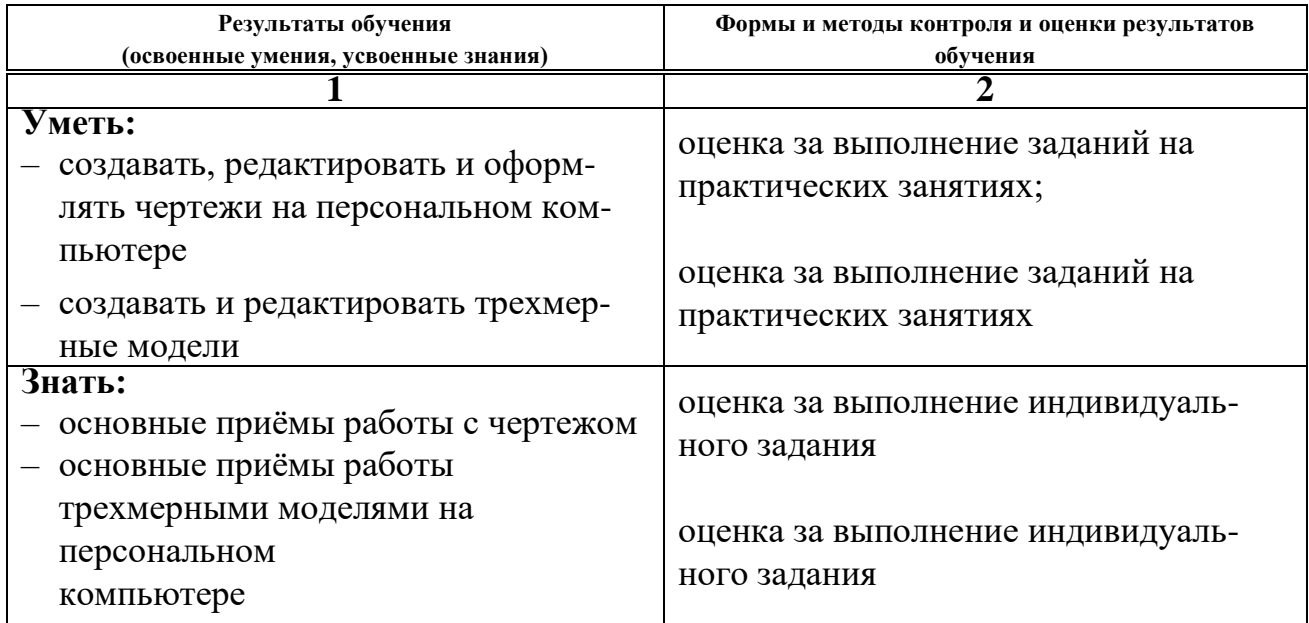